#### myPeformance Evaluator Guide

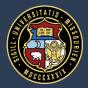

University of Missouri System

#### **Overview: myPerformance Workflow**

- Takes place March 15<sup>th</sup> July 15<sup>th</sup>
- Step deadlines are consistent across the system
- Email notifications are sent at each new step and as deadlines are approaching

#### **Basic steps of myPerformance:**

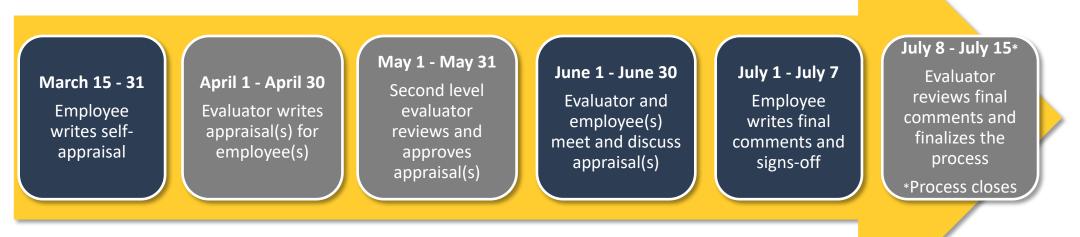

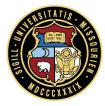

# **Overview: FY19 Appraisal Forms**

Appraisal forms for all employees consist of the following rated criteria:

- Success Factors
  - Accountability
  - Collaboration
  - Communication
  - Customer Focus
  - Diversity & Inclusion
  - Judgment
  - Time Management
- One optional fill in the blank section (non-union eligible) or Pre-populated Key Responsibilities (union eligible)
  - Equally weighted
  - Can be used to capture another competency, job duty, or as a summary of overall goal completion to name just a few options

Evaluators and employees will be required to provide one summary comment.

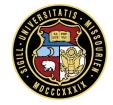

## **Overview: FY19 Appraisal Forms**

- Appraisal forms continue to be assigned based on the job title's subfunction within the organization
  - Union Eligible
    - Food Service Worker II, Power Plant Electrician
  - Support Task Expert
    - Office Support Assistant I, Student Recruitment Specialist
  - Subject Matter Professional
    - Instructional Designer, Advancement Officer
  - Management
    - Manager II Student Support Services, Associate Registrar
  - Leadership
    - Director II Finance, Director IT

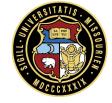

## **Overview: Scaled Success Factor Example**

**COMMUNICATION:** Provides information clearly and accurately in various settings, ensuring understanding and participation. **Definition is the same** 

#### **Union-Eligible**

- Documents work clearly, correctly, and completely using the appropriate method
- Exchanges information in a straightforward, clear manner; changes tone and message as necessary
- Demonstrates thoughtfulness and attention when listening to others, responding appropriately to questione

Behavioral descriptions vary by subfunction

#### **Leadership**

- Communicates highly complex or unusual circumstances appropriately, ensuring that content is shared and understood at all function/department levels
- Uses a variety of communication tactics/ methods and adjusts messages and tone to more effectively communicate to various function/department levels
- Models and encourages others to actively listen, allow for questions and discussion, and reflect on key messages, while ensuring stakeholders has a chance to provide input

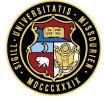

for all

## **Overview: Rating Scale and Overall Score**

- Each component of the appraisal is rated on a five point scale
  - Outstanding
  - Exceeds Expectations
  - Successful
  - Improvement Expected
  - Unacceptable
- Overall Scores are based on the calculated average
- The detailed rating scale is available on the first page of the appraisal for reference

| *Indicates required field                                                                  | <b>&gt;&gt;&gt;&gt;my</b> Pe                                                                                                    | erformanc                                                                                         | ce                                                                                                    |  |  |  |  |  |
|--------------------------------------------------------------------------------------------|----------------------------------------------------------------------------------------------------|---------------------------------------------------------------------------------------------------|----------------------------------------------------------------------------------------------------|--|--|--|--|--|
| Support Task Expert Performance Appraisal FY19                                             |                                                                                                    |                                                                                                   |                                                                                                    |  |  |  |  |  |
| Demographics                                                                               |                                                                                                    |                                                                                                   |                                                                                                    |  |  |  |  |  |
| Name:                                                                                      |                                                                                                    | Employee ID:                                                                                      |                                                                                                    |  |  |  |  |  |
| Job Title:                                                                                 |                                                                                                    | Supervisor:                                                                                       |                                                                                                    |  |  |  |  |  |
| Department:                                                                                |                                                                                                    |                                                                                                   |                                                                                                    |  |  |  |  |  |
|                                                                                            | Appraisal is intended to summarize<br>coming year. Use the rating scale                                                                                                    |                                                                                                   | er the past year and provide an<br>zurately document performance. Use                                      |  |  |  |  |  |
| the comment box at the er<br>be provided.                                                  |                                                                                                    |                                                                                                   | our ratings. An overall comment must                                                                       |  |  |  |  |  |
| Rating Scale                                                                               |                                                                                                    |                                                                                                   |                                                                                                    |  |  |  |  |  |
| outside of existing respon-<br>colleagues for advice on is<br>the University. Is universal | lly regarded by others as a knowle<br>nproved ways to perform the job.                                                                                                    | sity. I dentifies breakthrough<br>niversity on a daily basis. Is i<br>dgeable resource and true a | concepts. Is sought out by<br>n sync with the strategic direction of<br>isset. Acts as a mentor, guide and |  |  |  |  |  |
| shows initiative in meeting                                                                | exceeds expectations in specified<br>g them. Assumes extra responsibili<br>ing solutions within work group. An                                                                                                    | ties and participates in proje                                                                    |                                                                                                    |  |  |  |  |  |
| and regulatory requirement<br>routine assignments in an                                    | Successful<br>Performance consistently meets expectations in specified criteria. Requires minimal supervision and complies with work rules<br>and regulatory requirements. Performance consistently meets the demands placed upon the position. Reliably completes<br>routine assignments in an accurate and timely fashion. Assumes additional responsibilities when requested or assists in extra<br>project work. Meets the University's high performance standards. Contributes positively to the success of the work group and |                                                                                                   |                                                                                                    |  |  |  |  |  |
| intervention. Does not con                                                                 |                                                                                                    |                                                                                                   |                                                                                                    |  |  |  |  |  |
| instruction. Does not cons                                                                 | not meet expectations in specified<br>istently complete job assignments<br>ants, customers, department/unit a                                                                                                    | in an accurate and timely fa                                                                      |                                                                                                    |  |  |  |  |  |
|                                                                                            |                                                                                                    |                                                                                                   |                                                                                                    |  |  |  |  |  |

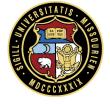

#### **Drafting the Appraisal**

# Tip: Writing the Appraisal

Things to Consider:

- Goals, manager notes, development plans, past appraisals, documents, and journal notes
- Progressive discipline (if any) and other historical performance information
- Specific examples that support your ratings
- Read the Rating Scale definitions before starting the review and read the behavior statements for each success factor before considering a rating
- Ratings should reflect the entire year's performance—not just the most recent or significant events

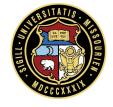

#### **Access: myPerformance**

- From myHR, choose the **Training & Performance** tile
- Log in to myPerformance using your single sign on

|       | ▼ myHR: Employee Self Service |                  |                          |                        |  |  |  |  |  |  |
|-------|-------------------------------|------------------|--------------------------|------------------------|--|--|--|--|--|--|
| UM SY | STEM                          |                  |                          |                        |  |  |  |  |  |  |
|       | Benefits                      | Careers          | Time                     | Personal Details       |  |  |  |  |  |  |
|       | Payroll                       | Employee Actions | Additional Employee Info | Training & Performance |  |  |  |  |  |  |
|       |                               |                  |                          |                        |  |  |  |  |  |  |

#### **Access: Your Tasks**

• From the **Home** screen, click on one of the tasks needing completion

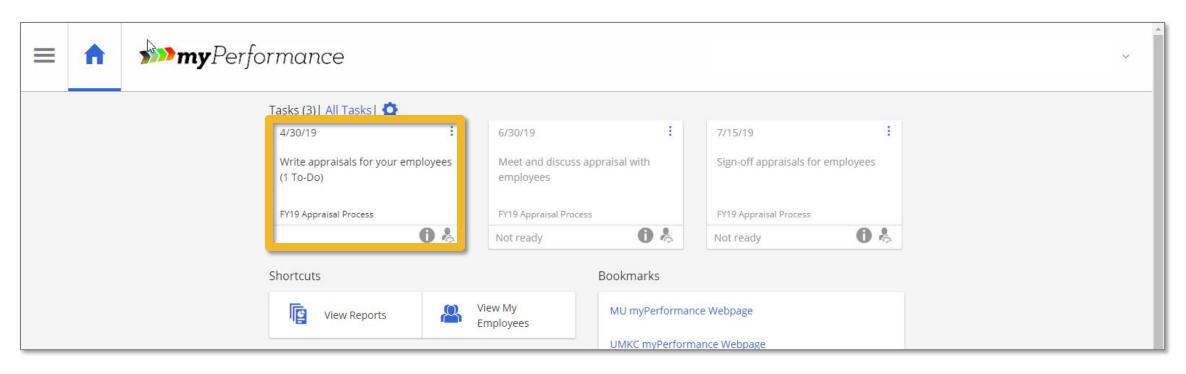

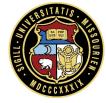

#### **Access: Your Tasks**

- Or click **All Tasks** to see everything you have pending and their due dates
- Click on one of the tasks

| <b>≡ ♠ &gt;&gt;&gt;&gt;my</b> Perform              | mance 🖆 All Tasks                       |          |             | ~      |
|----------------------------------------------------|-----------------------------------------|----------|-------------|--------|
| All Tasks (3)                                      | Completed Completed Contready Contready |          |             |        |
| Task 🔓                                             | ↑ Process/Type                          | Due date |             |        |
| Write appraisals for your employees (1 To-Do)      | PY19 Appraisal Process                  | 4/30/19  | 0           | :      |
| Meet and discuss appraisal with employees - not re | ady 😽 FY19 Appraisal Process            | 6/30/19  | 0           | :      |
| Sign-off appraisals for employees - not ready      | 🗞 FY19 Appraisal Process                | 7/15/19  | 0           | :      |
|                                                    |                                         | 4        | SABA Talent | Space" |

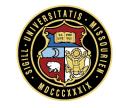

## Access: An Employee's Appraisal

• Find the employee you wish to evaluate and click **Edit Appraisal** next to their name

| Write appraisals for your employees | ×                |                       |
|-------------------------------------|------------------|-----------------------|
| I 	 ■ Page 1 of 1 	 ■               |                  | Displaying 1 - 1 of 1 |
| Employee Name 🔺                     | Task             |                       |
| Haley zzz-halogenEmployee           | O Edit Appraisal |                       |
|                                     |                  |                       |
|                                     |                  |                       |
|                                     |                  |                       |
|                                     |                  |                       |
|                                     |                  |                       |
|                                     |                  |                       |
|                                     |                  | Close                 |

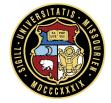

#### **Appraisal: The Form**

- Use the Form Navigator to specific sections, such as Rating Scale or Success Factors
- Use the buttons across the top to Save Changes, Submit, or send for Third Party Review

| Frint                                          | ABC<br>Spelling                                                                                               | \$#?<br>Check | Employee Appra           | isals                      |              | Bave Changes | Submit | Third Party<br>Review    |
|------------------------------------------------|----------------------------------------------------------------------------------------------------|---------------|--------------------------|----------------------------|--------------|--------------|--------|--------------------------|
| Form Navigator <                               |                                                                                                    |               | Indicates required field | <b>&gt;&gt;&gt;&gt; my</b> | Performanc   | е            |        |                          |
| Demographics General Instructions Rating Scale |                                                                                                    |               |                          |                            |              |              |        |                          |
| Success Fa                                     | ctors                                                                                                    |               | Demographics             |                            |              |              |        |                          |
| Collabo<br>Commu                               | ration<br>nication                                                                                            |               | Name                     | Haley zzz-halogenEmployee  | Employee ID: |              |        |                          |
| 000000                                         | er Focus<br>y & Inclusion                                                                                     |               | Job Title                | : Support Analyst          | Supervisor:  | HalManager   |        |                          |
| Judgme<br>Time M                               | ent<br>anagement                                                                                              |               | Department               |                            |              |              |        | _                        |
| Fill in th<br>Overall Rati                     | e blank (optional<br>ng                                                                                       | I)            | General Instructions     |                            |              |              |        |                          |
| New Perform<br>Employee A                      | Supporting Comments<br>New Performance Goals (optional)<br>Employee Acknowledgment<br>Employee Final Comments |               |                          |                            |              |              |        | ity to plan<br>ie end of |
|                                                |                                                                                                    |               | Rating Scale             |                            |              |              |        |                          |
|                                                |                                                                                                    |               | Outstanding              |                            |              |              | ~      |                          |

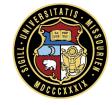

#### **Third Party Review (Optional)**

### **Third Party Review: Assignment**

- If you would like to get feedback from another person, click on the button Third Party Review (top right)
- Search for the name, highlight, and click Send
- This can be done before or after you have started drafting

|    | <b>2. 2</b> .                              |                                           |
|----|--------------------------------------------|-------------------------------------------|
|    | Lilipioyee Applaisais                      | Save Changes Submit Third Party<br>Review |
|    | Third Party Review (optional)              |                                           |
| C  | Select the employee to perform the review. | Rating: Successful                        |
|    | Last Name: zzz                             |                                           |
| i. | First Name: hanna                          |                                           |
| k  | Employee Information:                      | A comment is required.                    |
|    | No Filter v = None v                       | hat support your ratings. An overall      |
| c  | Search                                     | at support your ratings. An overall       |
|    | Available Employees: 1 result(s)           | at support your ratings. An overall       |
|    | zzz-halogenVicePres, Hanna                 |                                           |
|    |                                            |                                           |
|    |                                            |                                           |
|    |                                            |                                           |
|    |                                            |                                           |
|    |                                            | ABÇ 😫                                     |
|    |                                            |                                           |
| N  |                                            |                                           |
| s  | · ·                                        | ght for each goal. To add more than one   |
| 0  | Show:                                      | section on the manager version of the     |
| or | No Additional Information                  |                                           |
| 2  | Send Cancel                                | Weight                                    |
|    | Sell:                                      |                                           |
|    | 3611                                       |                                           |

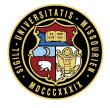

## **Third Party Review: View Appraisal**

You cannot work on the appraisal (only view) while out for review

| I                         |                             | Displaying 1 - 1 of 1 |
|---------------------------|-----------------------------|-----------------------|
| Employee Name 🔺           | Task                        |                       |
| Haley zzz-halogenEmployee | O Sent for Review   View Ap | praisal               |
|                           |                             |                       |
|                           |                             |                       |
|                           |                             |                       |
|                           |                             |                       |
|                           |                             |                       |
|                           |                             |                       |
|                           |                             |                       |
|                           |                             |                       |
|                           |                             |                       |

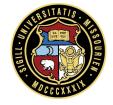

#### **Third Party Review: Cancel Review**

• Cancel Review to get the appraisal back if they have not returned it timely

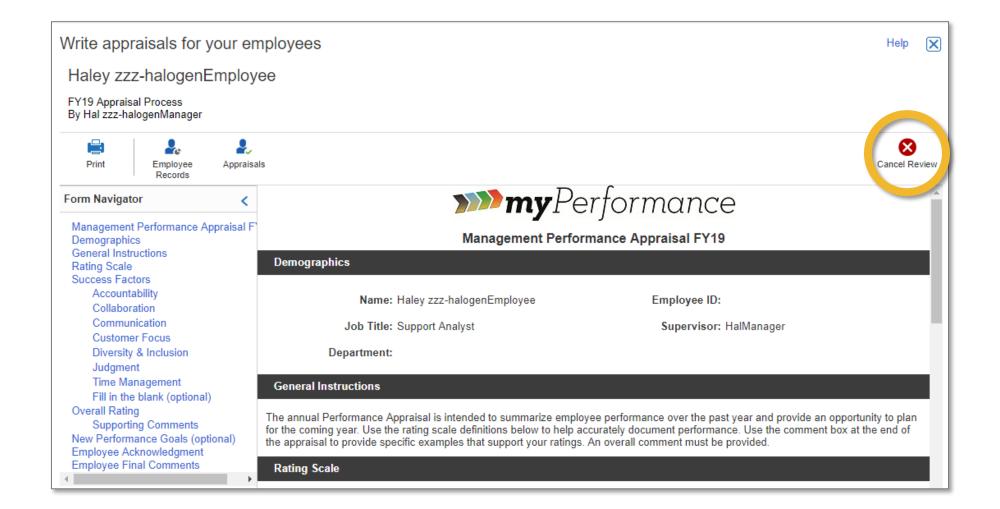

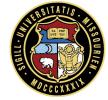

#### **Access the Third Party Review Feedback**

#### **Third Party Review: Annotations**

Once the Third Party Review is back, review annotations, and complete the appraisal

| Write appraisals for your employees                      |                           |                          |                     |                 |                            |                          | Help         | ×      |                    |   |
|----------------------------------------------------------|---------------------------|--------------------------|---------------------|-----------------|----------------------------|--------------------------|--------------|--------|--------------------|---|
| Haley zzz-halogenEmployee                                |                           |                          |                     |                 |                            |                          |              |        |                    |   |
| FY19 Apprais<br>By Hal zzz-ha                            | al Process<br>logenManage | r                        |                     |                 |                            |                          |              |        |                    |   |
| Print                                                    | ABC<br>Spelling           | S#7<br>Check<br>Language | Employee<br>Records | Appraisals      |                            |                          | Save Changes | Submit | Third Pa<br>Review |   |
| Form Navigat                                             | or                        | <                        | Annotation:         | s to review: 2  |                            |                          |              |        |                    |   |
| Managemen<br>Demographi<br>General Instr<br>Rating Scale | cs<br>ructions            | Appraisal F              | *Indicates required | field           | <b>&gt;&gt;&gt;&gt; my</b> | Performance              | е            |        |                    | ŀ |
| Success Fac<br>Account                                   |                           |                          |                     |                 | Management Pe              | rformance Appraisal FY19 | )            |        |                    |   |
| Collabor<br>Commu                                        | ation                     |                          | Demographics        | ;               |                            |                          |              |        |                    |   |
|                                                          | & Inclusion               |                          |                     | Name: Haley     | zzz-halogenEmployee        | Employee ID:             |              |        |                    |   |
| Judgme<br>Time Ma                                        | nt<br>inagement           |                          |                     | Job Title: Supp | ort Analyst                | Supervisor:              | HalManager   |        |                    |   |
|                                                          | e blank (option           | al)                      | Dep                 | artment:        |                            |                          |              |        |                    |   |

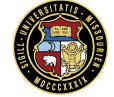

#### **Third Party Review: Annotations**

 Review all annotations to be able to Submit for second level approval

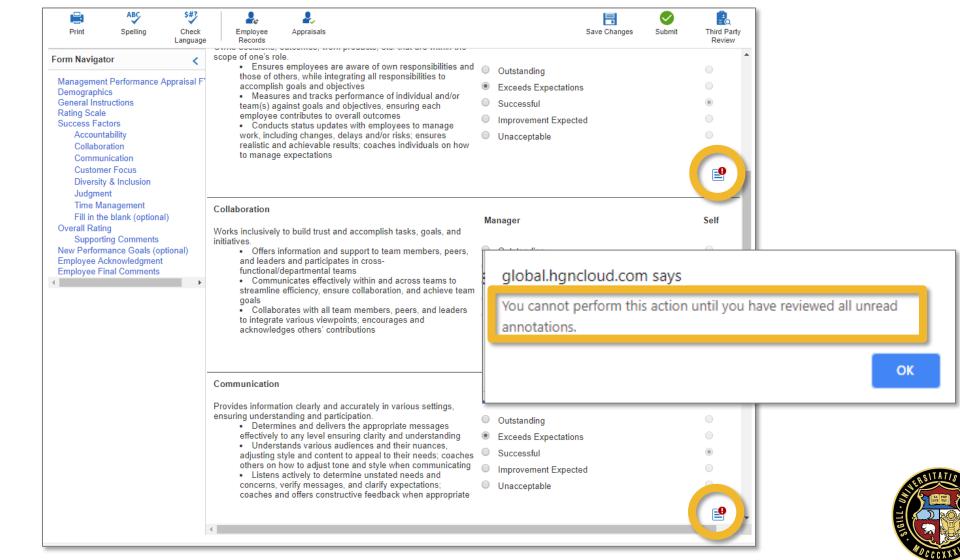

#### **Third Party Review: Annotations**

Click on the annotation icon to review the annotation

| Annotation Details                                                | easures and tracks performance of individual and/or  Success Factors MGMT                                                                                                    | •         |
|-------------------------------------------------------------------|----------------------------------------------------------------------------------------------------|-----------|
| Previous Annotations:<br>(Most Recent First)<br>& Ir<br>nt<br>nag | Hanna zzz-halogenVicePres-3/5/19] Third party reviewers can reply to<br>annotations or create new ones.<br>Hal zzz-halogenManager-3/5/19] Annotations can be used during the<br>editing process to communicate with other evaluators. | <b></b>   |
| bla<br>g<br>ng C<br>anc<br>kno<br>nal C                           |                                                                                                    | Self<br>O |
| New Annotation:                                                   |                                                                                                    |           |
| Entered By:                                                       | OK Cancel                                                                                                    |           |

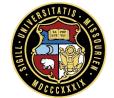

## **Appraisal: Split Screen**

- Click the Employee Records icon to see available Goals, Development Plans, Feedback, and Documents
- Select the type of record you wish to review
- The menu will display available content for that record
- If there are no past records, the split screen option will not be available

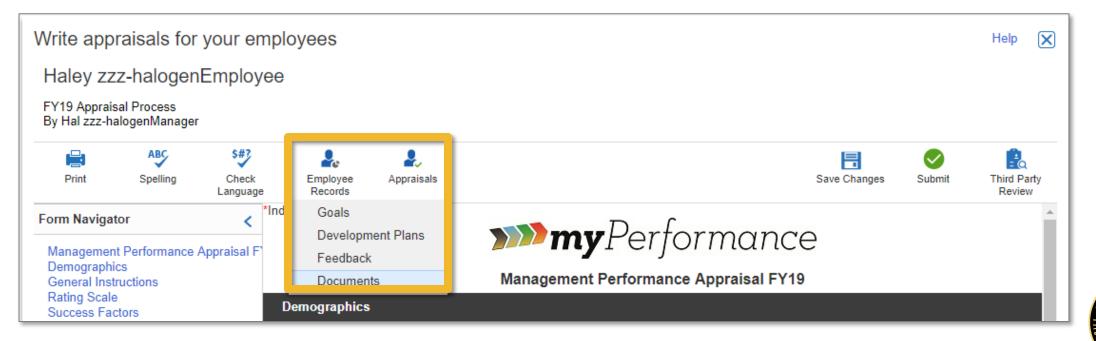

#### **Appraisal: Split Screen**

- Similarly, click on the Appraisals icon to see Self-Appraisal, Past Appraisals, and Other Employee's Appraisals
- Click on one of the options
- The menu will display available content for that record
- If there are no past records, the split screen option will not be available

| Write appraisals for your e                                                                | mployees            |                                                     |                    |        | Help 🗙                |  |  |  |
|--------------------------------------------------------------------------------------------|---------------------|-----------------------------------------------------|--------------------|--------|-----------------------|--|--|--|
| Haley zzz-halogenEmployee                                                                  |                     |                                                     |                    |        |                       |  |  |  |
| FY19 Appraisal Process<br>By Hal zzz-halogenManager                                        |                     |                                                     |                    |        |                       |  |  |  |
| Print Spelling Check<br>Languag                                                            | Employee<br>Records | <b>P</b><br>Appraisals                              | Save Changes       | Submit | Third Party<br>Review |  |  |  |
| Form Navigator <                                                                           | *Indicates required | Self-Appraisal<br>Past Appraisals                   | formance           |        | ^                     |  |  |  |
| Management Performance Appraisal F<br>Demographics<br>General Instructions<br>Rating Scale |                     | Other Employees  Appraisals  Appraisals  Appraisals | nce Appraisal FY19 |        |                       |  |  |  |
| Success Factors                                                                            | Demographics        |                                                     |                    |        |                       |  |  |  |

#### **Appraisal: Rate the Success Factors**

- To complete the appraisal, provide a rating for each Success Factor
- A detailed Rating Scale is provided on the first page of the appraisal
- The self-appraisal ratings are visible for reference

| Print                                                                            | ABC<br>Spelling            | \$#?<br>Check<br>Language | Employee<br>Records                                                                                                    | <b>A</b> ppraisals                                                                                                    |                                                            |                    |                                                         | Save Changes                              | Submit      | Third Party<br>Review |
|----------------------------------------------------------------------------------|----------------------------|---------------------------|----------------------------------------------------------------------------------------------------|----------------------------------------------------------------------------------------------------|------------------------------------------------------------|--------------------|---------------------------------------------------------|-------------------------------------------|-------------|-----------------------|
| Form Navigato                                                                    | or                         | <                         |                                                                                                    |                                                                                                    |                                                            |                    |                                                         |                                           |             |                       |
| Management<br>Demographic<br>General Instru<br>Rating Scale<br>Success Fact      | uctions                    | Appraisal F'              | Success Factor<br>Provide ratings for<br>optional, fill in the                                                                        | r each Success Fac                                                                                                    | ctor below. Success Factors<br>used for an additional comp | are "ho<br>etency, | w" one goes about doi<br>performance goal, or           | ng their job. The l<br>key responsibility | ast compete | ncy is an             |
| Accounta<br>Collabora<br>Commun<br>Custome                                       | ition                      |                           | Accountability<br>Owns decisions, o                                                                                                   |                                                                                                    | oducts, etc. that are within the                           |                    | anager                                                  |                                           |             | Self                  |
| Judgmen<br>Time Mar<br>Fill in the<br>Overall Rating<br>Supportir<br>New Perform | nagement<br>blank (optiona | otional)                  | <ul> <li>Ensures<br/>those of ot<br/>accomplish</li> <li>Measur<br/>team(s) ag<br/>employee of<br/>Conduct<br/>work, inclu</li> </ul> | s employees are aw<br>hers, while integrati<br>n goals and objectiv<br>es and tracks perfo<br>ainst goals and objectiv<br>contributes to overa<br>ts status updates w<br>ding changes, delay | rmance of individual and/or<br>ectives, ensuring each      | •                  | Exceeds Expectation<br>Successful<br>Improvement Expect |                                           |             | 0<br>0<br>0<br>0      |
|                                                                                  | al Comments                | ► F                       |                                                                                                    | expectations                                                                                                    | -,                                                         | L                  |                                                         |                                           |             | E <sup>o</sup>        |

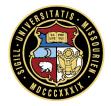

#### **Appraisal: Fill-in-the-blank**

- The last rated component of the form is the optional fill in the blank section
- Evaluators can use even if employee did not use it on the self-appraisal
- If the employee entered something and should not have, evaluators can choose Not Applicable

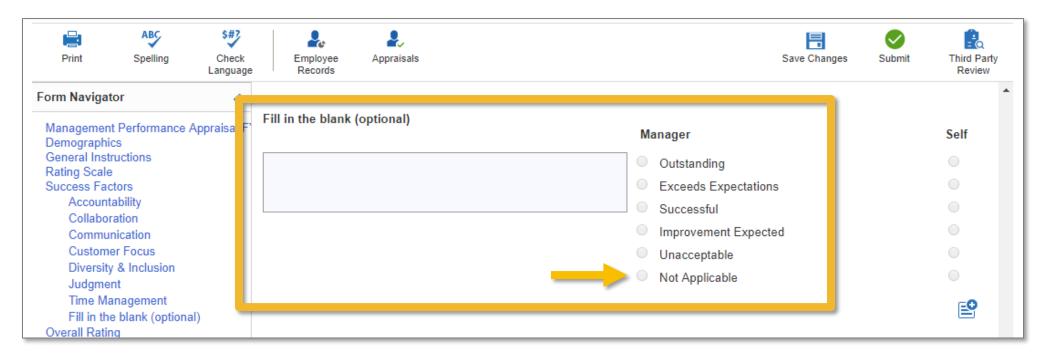

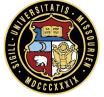

#### **Appraisal: Annotations**

- Annotations are available for each Success Factor
- They can be used to communicate with other evaluators

| Print Spelling Check Empl<br>Reco                                 | yee Appraisals                                                                         | Save Changes Submi | t Third Party<br>Review |
|-------------------------------------------------------------------|----------------------------------------------------------------------------------------|--------------------|-------------------------|
| Form Navigator <                                                  |                                                                                        |                    | *                       |
| Management Performance Appraisal El Success                       | Factors                                                                                |                    |                         |
| Demographics<br>General Instruct<br>Rating Scale<br>Success Facto |                                                                                        | $\mathbf{X}$       | etency is an            |
| Accountable Section<br>Collaboration                              | : Success Factors MGMT                                                                 |                    | Self                    |
| Communication:<br>Customer :                                      |                                                                                        |                    | 361                     |
| Diversity 8 <mark>0</mark> 1                                      |                                                                                        |                    | •                       |
| Judgment<br>Time Mana                                             |                                                                                        |                    | 0                       |
| Fill in the top<br>Overall Rating                                 |                                                                                        |                    |                         |
| Supporting<br>New Performat<br>Employee Ack<br>Employee Fina      |                                                                                        |                    |                         |
|                                                                   | Annotations can be used during the editing process to communicate with other eval      | luators.           |                         |
| Entered B                                                         | r.                                                                                     |                    |                         |
|                                                                   |                                                                                        | OK Cancel          | Self                    |
| anc                                                               | leaders and participates in cross-<br>tional/departmental teams   Exceeds Expectation: | s                  |                         |
|                                                                   | ommunicates effectively within and across teams to Successful successful               |                    | 0                       |

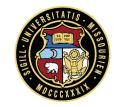

#### **Appraisal: Annotations**

The annotation icon changes to indicate that there are annotations to view

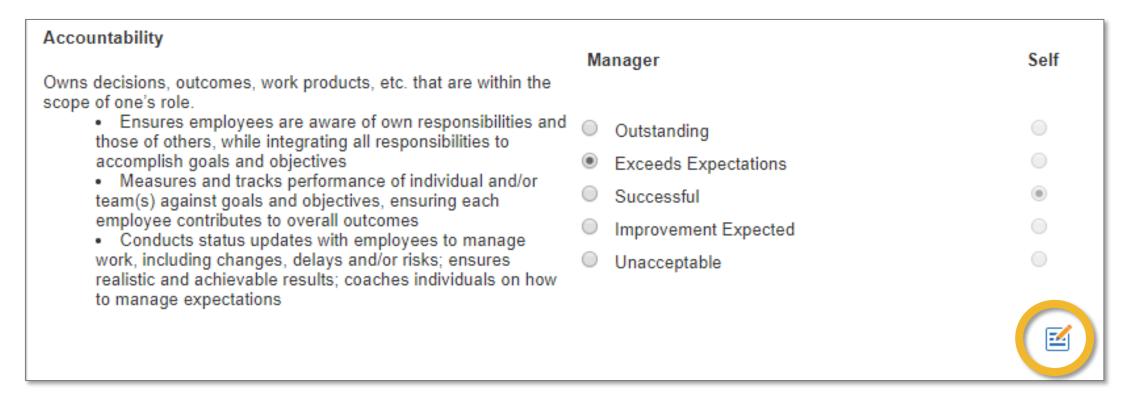

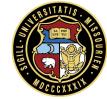

### **Appraisal: Goals (optional)**

- If you desire, add a New Performance Goal for the employee
- You can add multiple goals clicking on Add New Goal

| Establish new Per<br>goal, click on the A | ce Goals (optional)<br>formance Goals in the boxes below by providing a title, description, and weight for each goal. To ad<br>add Goal link. Note that once the process is complete, goals entered in this section on the manager<br>in the employee's My Performance tab in the Goals sub-tab. |        |
|-------------------------------------------|----------------------------------------------------------------------------------------------------|--------|
| F. <b>O</b>                               |                                                                                                    | Weight |
| Goal                                      |                                                                                                    | %      |
|                                           | Start: Due:                                                                                                    |        |
| 🤣 Add New Goa                             |                                                                                                    | ABC    |

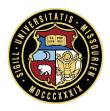

## **Tip: Setting SMART Goals**

SMART goals answer the question: "What needs to be done, When, Why, and to What Standard?"

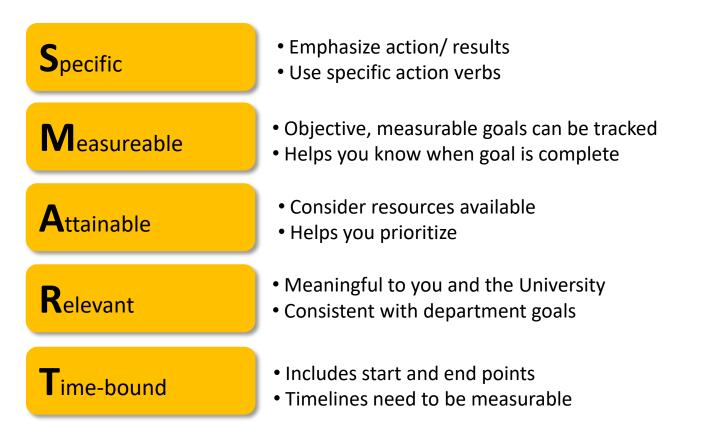

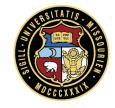

# **Appraisal: Supporting Comment**

- One overall comment is required
- Use this opportunity to provide justification for your ratings using detailed examples

|                                                                                                    | \$#3<br>Check Emplo<br>anguage Reco               |                                                          |                                                                                                    | Save Changes               | Submit             |
|----------------------------------------------------------------------------------------------------|---------------------------------------------------|----------------------------------------------------------|----------------------------------------------------------------------------------------------------|----------------------------|--------------------|
| Form Navigator<br>Management Performance Appr<br>Demographics<br>General Instructions<br>Rating Scale<br>Success Factors                                                                                                    | <ul> <li>Overall R</li> <li>Supporting</li> </ul> | ating<br>g Comments                                      |                                                                                                    |                            | Rating: Successful |
| Accountability<br>Collaboration<br>Communication<br>Customer Focus<br>Diversity & Inclusion<br>Judgment<br>Time Management<br>Fill in the blank (optional)<br>Overall Rating<br>Supporting Comments<br>New Performance Goals (option<br>Employee Acknowledgment<br>Employee Final Comments | Se<br>* Commen                                    | If: Use the comment box at the comment must be provided. | xamples that support your Success Factor ra<br>end of the appraisal to provide specific exam<br>end of the appraisal to provide specific examp | nples that support your ra | tings. An overall  |
|                                                                                                    |                                                   |                                                          |                                                                                                    |                            | ABÇ 🗳              |

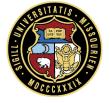

## **Appraisal: Save Changes or Submit**

- You may click Save Changes at any point if you would like to exit the appraisal and come back to it later
- Click Submit when finished
- Spelling and language check are automatic when submitted

| Print                        | ABC<br>Spelling                                        | \$#?<br>Check<br>Language | Employee<br>Records                                                                                                    | Appraisal   | s                         |                          | Save Changes | Submit | Third Party<br>Review |
|------------------------------|--------------------------------------------------------|---------------------------|----------------------------------------------------------------------------------------------------|-------------|---------------------------|--------------------------|--------------|--------|-----------------------|
|                              | t Performance /                                        | <                         | ndicates required fi                                                                                                    | ield        | <b>»»» my</b> ł           | Performanc               | e            |        | Â                     |
| Demographi<br>General Inst   |                                                        |                           |                                                                                                    |             | Management Pe             | rformance Appraisal FY19 | )            |        |                       |
| Rating Scale<br>Success Fac  |                                                        |                           | Demographics                                                                                                    |             |                           |                          |              |        |                       |
| Account<br>Collabor<br>Commu | ration                                                 |                           |                                                                                                    | Name: H     | łaley zzz-halogenEmployee | Employee ID:             |              |        |                       |
|                              | er Focus                                               |                           | Jo                                                                                                    | ob Title: S | Support Analyst           | Supervisor:              | HalManager   |        |                       |
| Judgme                       | / & Inclusion<br>nt<br>anagement                       |                           | Depa                                                                                                    | rtment:     |                           |                          |              |        |                       |
|                              | e blank (optiona                                       | I)                        | General Instruc                                                                                                    | tions       |                           |                          |              |        |                       |
| New Perform                  | ng<br>ing Comments<br>nance Goals (op<br>cknowledgment | tional)                   | The annual Performance Appraisal is intended to summarize employee performance over the past year and provide an opportunity to plan for the coming year. Use the rating scale definitions below to help accurately document performance. Use the comment box at the end of the appraisal to provide specific examples that support your ratings. An overall comment must be provided. |             |                           |                          |              |        |                       |

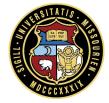

#### **Appraisal: Submitted**

- After submitted, the appraisal can still be accessed but not edited
- Should you need to make a revision contact the HR Service Center:
  - (573) 882-2146 or myPerformance@umsystem.edu

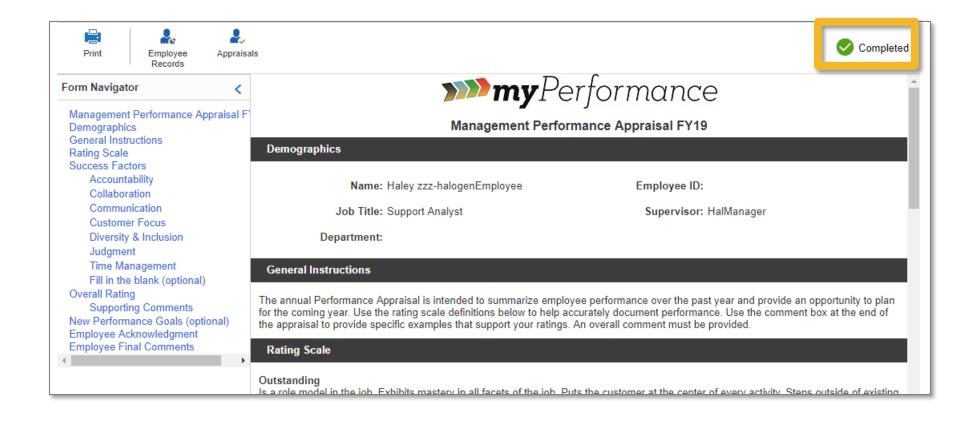

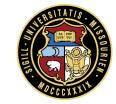

#### **Second Level Approval (and Calibration)**

#### **Meet and Discuss**

#### **Access: Your Tasks**

If desired, the employee can be sent a PDF of the appraisal prior to your one-on-one

| ≡ ♠ | <b>&gt;&gt;&gt;&gt;my</b> F | Performance                                       |                                           |                                                             |             |               |
|-----|-----------------------------|---------------------------------------------------|-------------------------------------------|-------------------------------------------------------------|-------------|---------------|
|     |                             | Tasks (2)  All Tasks  🔅                           |                                           |                                                             |             |               |
|     |                             | 6/30/19                                           | ÷                                         | 7/15/19                                                     | :           |               |
|     |                             | Meet and discuss appraisal<br>employees (1 To-Do) | with                                      | Sign-off appraisals for empl                                | oyees       |               |
|     |                             | FY19 Appraisal Process                            |                                           | FY19 Appraisal Process                                      |             |               |
|     |                             |                                                   | 0 🐁                                       | Not ready                                                   | 0 🌷         |               |
|     |                             | Shortcuts                                         | Meet with<br>Shortcuts and th<br>employee |                                                             | •           |               |
|     |                             | View Reports                                      |                                           | the appraisal so they can review it before your discussion. | re          | nce Webpage   |
|     |                             |                                                   |                                           | LIMI                                                        | C mvPerforr | mance Webpage |

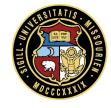

#### **Discussion: Review**

 Review and comment – check edits and annotations the second level might have made, revise if needed

| Meet and discuss appraisal with employ | ees                   | ×     |
|----------------------------------------|-----------------------|-------|
| I                                      | Displaying 1 - 1 of 1 |       |
| Employee Name 🔺                        | Task                  |       |
| Haley zzz-halogenEmployee              | O Review & Comment    |       |
|                                        |                       |       |
|                                        |                       |       |
|                                        |                       |       |
|                                        |                       |       |
|                                        |                       |       |
|                                        |                       |       |
|                                        |                       |       |
|                                        |                       | Close |

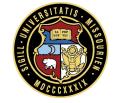

# **Discussion: Options**

- Print to PDF (to provide to employee prior to conversation)
- Save Changes if you make revisions
- Submit to send to the employee for sign-off and comment

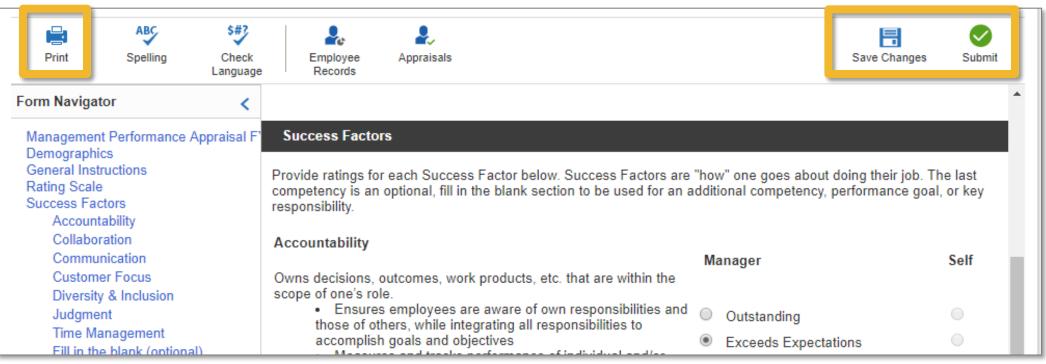

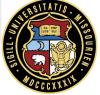

### **Tip: Preparing for the Conversation**

Schedule the meeting in a quiet, private location where interruptions will not occur

Provide a copy of the appraisal to the employee ahead of time if you choose

Avoid rescheduling or pushing back the meeting

 Be prepared to discuss goals and development plans, especially if expectations are not met on one or more factors

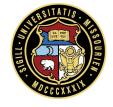

# **Tip: Conducting the Conversation**

- Give objective and specific examples
- Encourage discussion
- Actively listen
- Be open to what the employee has to say
- Create a positive, forward-looking environment
- Build on the employee's strengths
- Keep the meeting on track

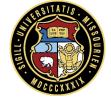

### Employee Sign-Off and Comments Evaluator Finalizes

### **Access: Your Tasks**

- You Submit the appraisal to the employee, they will add final comments (optional) and sign-off the appraisal
- Once that is done, you will have a pending task

|                         | A | <b>&gt;&gt;&gt;&gt;my</b> Perfo | rmance                                   |          |                      |   |                             | ~ |   |
|-------------------------|---|---------------------------------|------------------------------------------|----------|----------------------|---|-----------------------------|---|---|
| Tasks (1)  All Tasks  🗔 |   |                                 |                                          |          |                      |   |                             |   | l |
| 7/15/19                 |   |                                 |                                          |          |                      |   |                             |   | l |
|                         |   |                                 | Sign-off appraisals for employ<br>To-Do) | ees (1   |                      |   |                             |   |   |
|                         |   |                                 | FY19 Appraisal Process                   |          |                      |   |                             |   | L |
|                         |   |                                 |                                          | D 🐁      |                      |   |                             |   |   |
|                         |   |                                 | Shortcuts                                |          |                      |   | Bookmarks                   |   | l |
|                         |   |                                 | View Reports                             | <u>8</u> | View My<br>Employees |   | MU myPerformance Webpage    |   |   |
|                         |   |                                 |                                          |          |                      | - | LIMKC myPerformance Webpage |   | Ш |

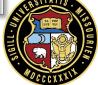

### **Finalize: View Appraisal**

Click on View appraisal to see final comments from employee

| Sign-off appraisals for employees |                             | $\mathbf{X}$          |
|-----------------------------------|-----------------------------|-----------------------|
| I                                 |                             | Displaying 1 - 1 of 1 |
| Employee Name 🔺                   | Task                        |                       |
| Haley zzz-halogenEmployee         | O Sign Off   View Appraisal |                       |
|                                   |                             |                       |
|                                   |                             |                       |
|                                   |                             |                       |
|                                   |                             |                       |
|                                   |                             |                       |
|                                   |                             |                       |
|                                   |                             |                       |
|                                   |                             | Close                 |

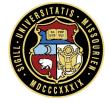

### **Finalize: Review Comments and Sign-Off**

#### Review Employee Final Comments, and Sign Off

| ve            | Print                                                            | Employe<br>Records             |              | sals                                                |                 |                 |                |                |             |            |           | Sig |
|---------------|------------------------------------------------------------------|--------------------------------|--------------|-----------------------------------------------------|-----------------|-----------------|----------------|----------------|-------------|------------|-----------|-----|
|               |                                                                  | e the commer<br>ist be provide |              | end of the appr                                     | aisal to provid | de specific exa | amples that s  | upport your ra | tings. An o | verall com | nment     |     |
| Com           |                                                                  | e the commer<br>ist be provide |              | end of the appr                                     | aisal to provid | de specific ex  | amples that s  | upport your ra | tings. An o | verall com | nment     |     |
|               | Se                                                               | cond level ap                  | orovers can  | directly edit con                                   | iments.         |                 |                |                |             |            |           |     |
| New           | v Performa                                                       | nce Goals (oj                  | tional)      |                                                     |                 |                 |                |                |             |            |           |     |
| click o       | on the Add                                                       | Goal link. Note                | that once th | xes below by p<br>e process is co<br>tab in the Goa | mplete, goals   |                 |                |                |             |            |           |     |
|               |                                                                  |                                |              |                                                     |                 |                 |                |                |             | Weig       | ht        |     |
|               |                                                                  |                                |              |                                                     |                 |                 |                |                |             |            |           | _   |
|               | Self:                                                            |                                |              |                                                     |                 |                 |                |                |             |            |           | 1   |
|               | Self:                                                            |                                |              |                                                     |                 |                 |                |                |             |            |           |     |
|               | Self:<br>Sta                                                     | rt:                            |              | Due:                                                |                 |                 |                |                |             |            |           |     |
| Emp           | Sta                                                              | rt:<br>nowledgmen              | :            | Due:                                                |                 |                 |                |                |             |            |           |     |
|               | Sta                                                              | nowledgmen                     |              | Due:<br>with my super                               | isor. My sign   | ature does no   | vt necessarily | indicate agree | ement with  | the appra  | isal, but |     |
| l have        | Sta<br>ployee Ack                                                | nowledgmen                     |              |                                                     | isor. My sign   | ature does no   | t necessarily  | indicate agree | ement with  | the appra  | isal, but |     |
| l have<br>Emr | Sta<br>ployee Ack<br>e discussed                                 | nowledgmen                     | ce appraisa  |                                                     | isor. My sign   | ature does no   | ıt necessarily | indicate agree | ement with  | the appra  | isal, but |     |
| l have<br>Emr | Sta<br>ployee Ack<br>e discussed                                 | nowledgmen<br>my performan     | ce appraisa  |                                                     | isor. My sign   | ature does no   | t necessarily  | indicate agree | ement with  | the appra  | isal, but |     |
| l have<br>Emp | Sta<br>ployee Ack<br>e discussed<br>ployee Fina<br>additional co | nowledgmen<br>my performan     | ce appraisa  |                                                     |                 | Haley zzz-I     | halogenEmplo   |                |             |            |           |     |

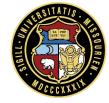

# **Using myPerformance Year Round**

# **Tip: Ongoing Feedback**

- Performance appraisals should never be a surprise
- Employees need <u>timely</u> and regular feedback
  - Acknowledging positive behavior increases its frequency
  - Not addressing concerns reinforces the negative behaviors
- While feedback should always be done in person, myPerformance provides many optional features for evaluators and employees to track feedback throughout the year
- Using myPerformance year round will make writing appraisals much easier for both the employee and evaluator

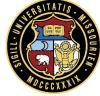

# Tip: Follow-Up Throughout the Year

- Remember that annual reviews are only a small part of the performance management process
- Day to day conversations are most important
- Address positive and negative behavior as it occurs
- Create goals and development plans with scheduled check-in dates; Use Outlook
- Encourage professional growth opportunities
- Create a record of notable events

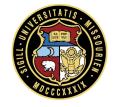

# Acces: Using myPerformance Year Round

- Employees and evaluators can add new, and access past, performance related information throughout the year:
  - Feedback
  - Goals
  - Evaluations
  - Development
     Plans
  - Documents

|               | <b>&gt;&gt;&gt;&gt;my</b> Perfo | ormance                 |  |  |  |  |
|---------------|---------------------------------|-------------------------|--|--|--|--|
| 🕇 Home        |                                 | (1)  All Tasks  🕻       |  |  |  |  |
| 🚴 My Perform  | ance ^                          | 9<br>final comments and |  |  |  |  |
| le Goals      |                                 | off your appraisal      |  |  |  |  |
| Developmer    | nt Plans                        | UM Test Process<br>eady |  |  |  |  |
| 🔊 Feedback    |                                 | uts                     |  |  |  |  |
| 🔋 Evaluations | Evaluations                     |                         |  |  |  |  |
| Documents     |                                 | View Reports            |  |  |  |  |

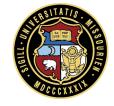

# **Questions?**

# University of Missouri System